**CD Key Reader Crack With Keygen X64 [2022-Latest]**

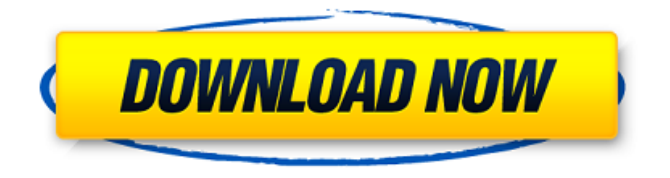

**CD Key Reader Crack Activation Key X64**

# CD Key Reader Crack For Windows is a plug-in for Microsoft Office: Word, Excel, PowerPoint. Office CD Key Reader 2022 Crack allows you to quickly insert

the CD/DVD key into any Microsoft Office Document. Free download. Best CD Key Reader Crack Free Download Description: Fast, easy and secure. CD Key Reader is a CD/DVD security software that allows you to quickly insert the CD/DVD keys into any Microsoft Office Document. Since you insert the keys with CD Key Reader, you can now protect the

secrecy of the CD/DVD key codes and also make the content of the document more important and confidential. CD Key Reader lets you insert the CD/DVD keys into the Word document, Excel spreadsheet, or PowerPoint presentation with 1 click. Just click the Insert button, and you can insert the CD/DVD keys in as many pages you want.

If you want to insert the CD/DVD keys into the middle of the Word document, you can also use the method to insert the tabs. If you add the CD/DVD keys at the top of the document, you can also do so. This function can make the document more important and confidential. When you insert the CD/DVD keys into the Word document,

Excel spreadsheet, or PowerPoint presentation, you can do a number of functions. As an example, you can change the font, background color, and the layout of the document. CD Key Reader automatically locks the pages that have CD/DVD keys, and you can save the key codes as a template for inserting into other documents or

documents that have the same purpose. CD Key Reader is a perfect add-in for you to insert the CD/DVD keys to protect the secrecy of the content. Free download. CD Key Reader Crack Full Version: CD Key Reader is a new useful tool to insert the CD/DVD keys easily and quickly. It supports Word, Excel, PowerPoint and many other Microsoft

Office. CD Key Reader makes the documents more secure and confidential CD Key Reader helps users to protect the secrecy of the content of documents. It also allows users to insert the CD/DVD keys into the middle of the documents. You can insert the tab into the documents and then there are many functions which can be done on the

inserted tab. Main features of this program: 1. Insert the CD/DVD keys and other information into the Word, Excel, PowerPoint and other Microsoft Office documents with one click. 2. You can also insert the CD/DVD keys into the middle of the documents and

**CD Key Reader Crack +**

ProSoft DVD to CD Ripper Studio is the best CD ripping and burning app to rip and burn DVD or CD quickly and easily to various video and audio formats, such as MP4, MPG, VOB, WMV, AVI, FLV, MP3, WAV, OGG, WMA, AAC, AAC+ and AAC-LC, and burn them to a CD or DVD. It can rip CD to MP3, WMA, FLAC and WAV. It can burn CD/DVD to MP3,

WMA, WAV, OGG, VOB, MPG, FLAC and AVI. You can get ripped discs and burn discs in one step. Other very useful, you can get the job done in one click. For a cleaner ripping and burning result, you can customize the parameters for every file in the drag and drop feature. ProSoft DVD to CD Ripper Studio has a userfriendly interface and the

functions are very easy to use. You can use the builtin DVD To CD/CD Ripper to rip DVD to multiple different formats of audio/video. It also has a Drag and Drop function which enables you to drag videos and photos from your hard drive to it. You can then drag the videos to the Output Format box and set the output directory, file name and

the output format, as well as the burning speed. After you have configured all the settings, click the Burn button to finish your ripping and burning. Step 1: Add files to the software · Open the software and load the DVD you want to rip. · Click the "Add Files" button to import your DVD files. · Add files to the software one by one. Step 2: Rip DVD to CD with the

# software · Click the "Rip to CD" button to start ripping. · Check off the items that you want to rip. Step 3: Edit the files and output with the software · After the ripping, you can edit

the files to the output format you want. · You can change the parameters for each file in the software. ·

You can customize the output settings for every file in the Drag and Drop

function. Step 4: Burn CD with the software · Click the "Burn to CD" button. · Check off the items you want to burn. · Click the Burn button to start burning. You can make your own DVD and burn it to a disc for your own use or distribute it b7e8fdf5c8 **CD Key Reader Keygen PC/Windows**

### This easy to use tool, developed by the Nullsoft team and available for the Windows platform, can be used to read standard CD keys. You can read an empty CD key and get basic information about the title you are trying to acquire. Alternatively, you can opt for a full reading mode to grab a CD key

### from any accessible section of a CD. This is a small, portable and powerful tool with a nice user interface. Due to the fact that it is not part of the entire Nullsoft suite, you cannot use it with any of the other Nullsoft software available. Moreover, CD Key Reader has a powerful yet easy-touse option: its cheat engine. It enables you to

perform extensive key searching, using multiple criteria to select your results. A characteristic that makes CD Key Reader stand out of the crowd is its minimum input file support, which makes it very easy to use. Afterwords, you can export the result to CSV format for further manipulation and exchange with any spreadsheet app. Audio

Enhancer is a useful audio plugin created to help you enhance the quality of your audio files and make the most of it. Using the sophisticated Phase Equaliser, Noise Suppressor, Spectrum Analyzer and the Adaptive Loudness feature, you can create several stunning effects, ranging from mastering tools for enhancing sound levels to

direct manipulation tools for mixing your audio together. As you can see, it offers a wide range of features to help you improve and emphasize specific aspects of your tracks. Audio Enhancer is a plugin that can be inserted directly into the audio stream, thanks to its Wav file format. Thus, it is considered portable and easy to use. However, its

installation is not a prerequisite and you can also make use of the archive, which contains the resource files and the installer. In general, Audio Enhancer has the typical functionality you might expect from an audio plugin. It supports Wav files and has a userfriendly interface, with more than two dozen options to help you

increase the quality of your audio project. It has more than a dozen presets and settings and a welldone GUI, which enables you to adjust all of them independently. Noise Suppressor, Spectrum Analyzer and the Adaptive Loudness feature are just three examples of the numerous visual enhancements that you can get with Audio

### Enhancer. Unlocker is an advanced Windows utility created to help you unlock files and recover your passwords on the computer. It works with FAT, NTFS, FAT32

**What's New in the?**

This simple utility will automatically recognize the activation code and create a registry entry for

that activation. It will also tell you the activation date, manufacturer, software version, and more. Some of the more useful features include: 1. Automatic Recognition and Create a registry key for that activation. 2. List all of the installed software and tell you it's software version. 3. Lists which drivers you need to install manually, which drivers

are already installed, and whether a specific version is needed. 4. Change the registry keys for any hardware device you would like to use. If you have yet to activate your copy of Nero Ultimate before using the program, you can do so with this tool and then it will work for any future time you need to download and use it. CLICK HERE TO

DOWNLOAD NERO KITS Nero Creative Suite Video 3 is the greatest suite of DVD authoring, editing, streaming, and encoding tools on the market. Designed to not only make it easy and fun to work with video, but also to help you realize your creative vision, build compelling DVD and Blu-ray discs, and capture streaming HD video. Lockscreen

Management allows you to create custom lock screens. You can set wallpaper, create a slideshow or use a built-in launcher. The Video Player and Editor tools let you edit, crop, convert, render, and author video files. For those that want to burn video discs, Nero Ultimate provides the ability to burn DVDs, Blu-ray discs, and create hi-def Blu-ray discs.

With the new Nero Burning ROM, you can author and burn data CDs and DVDs, burn Blu-ray discs, and create an ISO image from a disc. You can also rip audio CDs to your computer to convert them to various audio file formats. The Blu-ray Disc Maker features a quick and easy Blu-ray disc creation tool. It is a separate program, but it

works within the Nero Creative Suite and provides you with a graphical interface for creating Blu-ray discs. You can create your own unique discs with a photo slideshow, a lyric CD-G theme, a customized background, and more. New Features in Nero Creative Suite for Mac Simple Finder for Mac helps you organize your

creative work. It allows you to find, copy, delete, or organize both photos and movies from your computer. Easily share your favorites on social media. You can even store photos from your camera or from social media accounts such as Facebook

**System Requirements For CD Key Reader:**

Important: If you are running Windows 7 on a 64 bit machine, be aware of potential compatibility issues that may arise. The recommended game client is running on Windows 7 64 bit. The recommended game client is running on Windows 7 64 bit. For more information on the Windows 7 Compatibility

### Guide, click here Windows 8/8.1 is not supported Mac OS X is not supported The best way to play World of Tanks is using a keyboard and mouse. You can find this by clicking on the Play button above or by pressing the F12

#### Related links:

<https://prayersonline.org/wp-content/uploads/2022/07/renaberg.pdf> <http://iconnmedia.com/ratio-mercatoris-16139-crack-with-license-key-free-download-updated-2022/> [http://www.cxyroad.com/wp-content/uploads/2022/07/PRIMA\\_Password\\_Case\\_\\_Crack\\_April2022.pdf](http://www.cxyroad.com/wp-content/uploads/2022/07/PRIMA_Password_Case__Crack_April2022.pdf) <http://chicfashic.com/wp-content/uploads/2022/07/WoodPing.pdf> [https://wakelet.com/wake/a\\_bV\\_VuwZZ2km9-958DLe](https://wakelet.com/wake/a_bV_VuwZZ2km9-958DLe) <https://ledlights.blog/wp-content/uploads/2022/07/cailbert.pdf> <https://countymonthly.com/advert/mep-installer-crack-for-windows-latest-2022/> <http://giovanimaestri.com/?p=26691>

<https://inmueblesencolombia.com/?p=62574>

<https://movingservices.us/index.php/2022/07/04/exif-viewer-crack-download-latest/>

[http://www.oscarspub.ca/quickbooks-online-for-windows-3-117-crack-activation-code-with-keygen-free](http://www.oscarspub.ca/quickbooks-online-for-windows-3-117-crack-activation-code-with-keygen-free-download-2022/)[download-2022/](http://www.oscarspub.ca/quickbooks-online-for-windows-3-117-crack-activation-code-with-keygen-free-download-2022/)

<https://blu-realestate.com/gsa-url-redirect-pro-crack-free-x64/>

[https://fortworth-dental.com/wp-content/uploads/2022/07/LinkedIn\\_Lead\\_Extractor.pdf](https://fortworth-dental.com/wp-content/uploads/2022/07/LinkedIn_Lead_Extractor.pdf)

<https://amaderkishoreganj.com/bus-icon-crack-with-full-keygen/>

<https://www.amphenolalden.com/system/files/webform/PDF-Reader.pdf>

<http://rastadream.com/?p=28858>

<https://wakelet.com/wake/IALdFDIAV4BDLl9IvY7OT>

<https://elsm.ch/advert/sterjo-wireless-network-scanner-for-pc-updated-2022/>

<http://groottravel.com/?p=11362>

<https://mhealthtechsolutions.com/2022/07/04/rename-o-matic-2000-download-win-mac-final-2022/>